URBANA-CHAMPAIGN . CHICAGO . SPRINGFIELD

## Completing a myFCOI Checklist

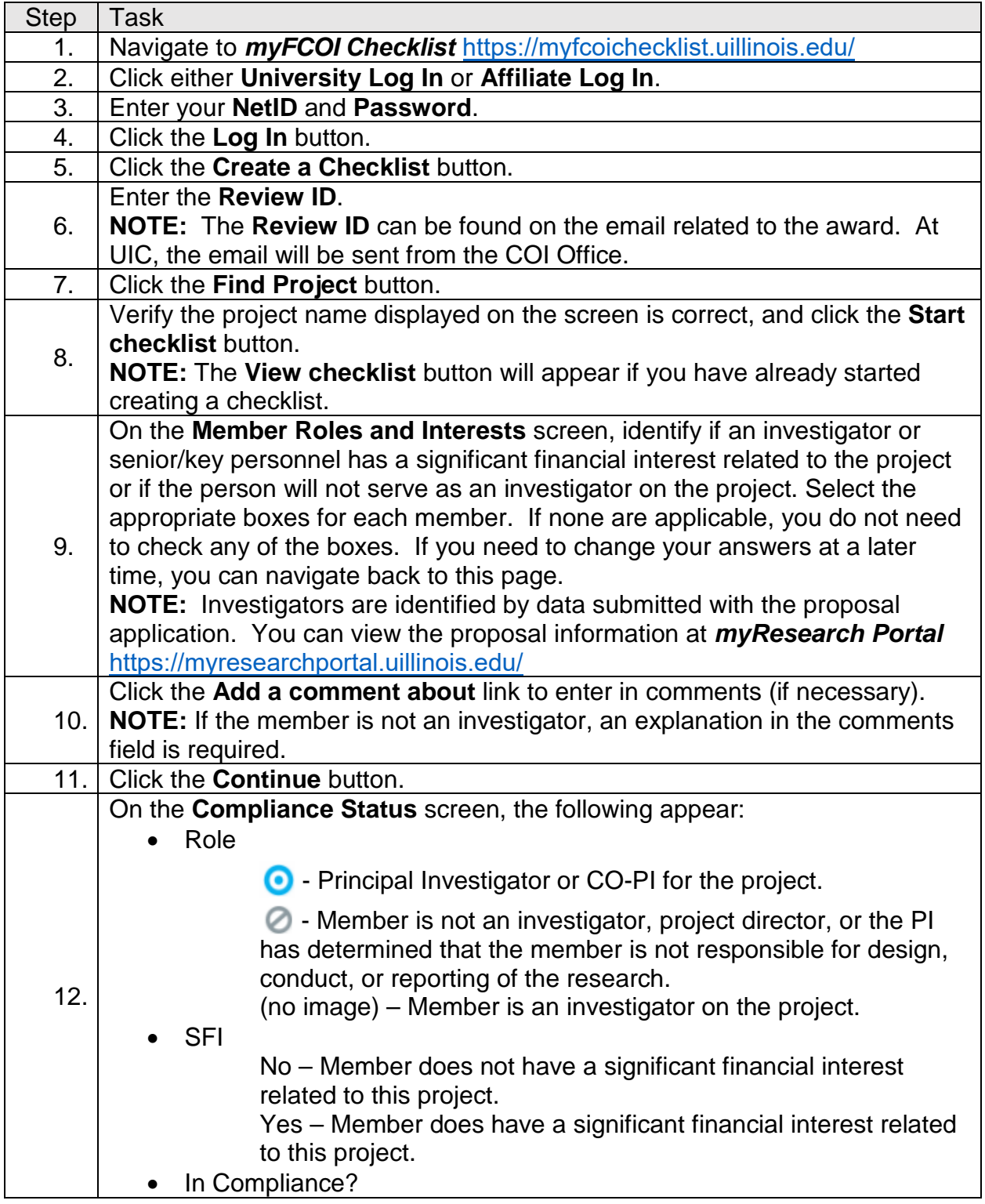

## UNIVERSITY OF ILLINOIS SYSTEM

URBANA-CHAMPAIGN . CHICAGO . SPRINGFIELD

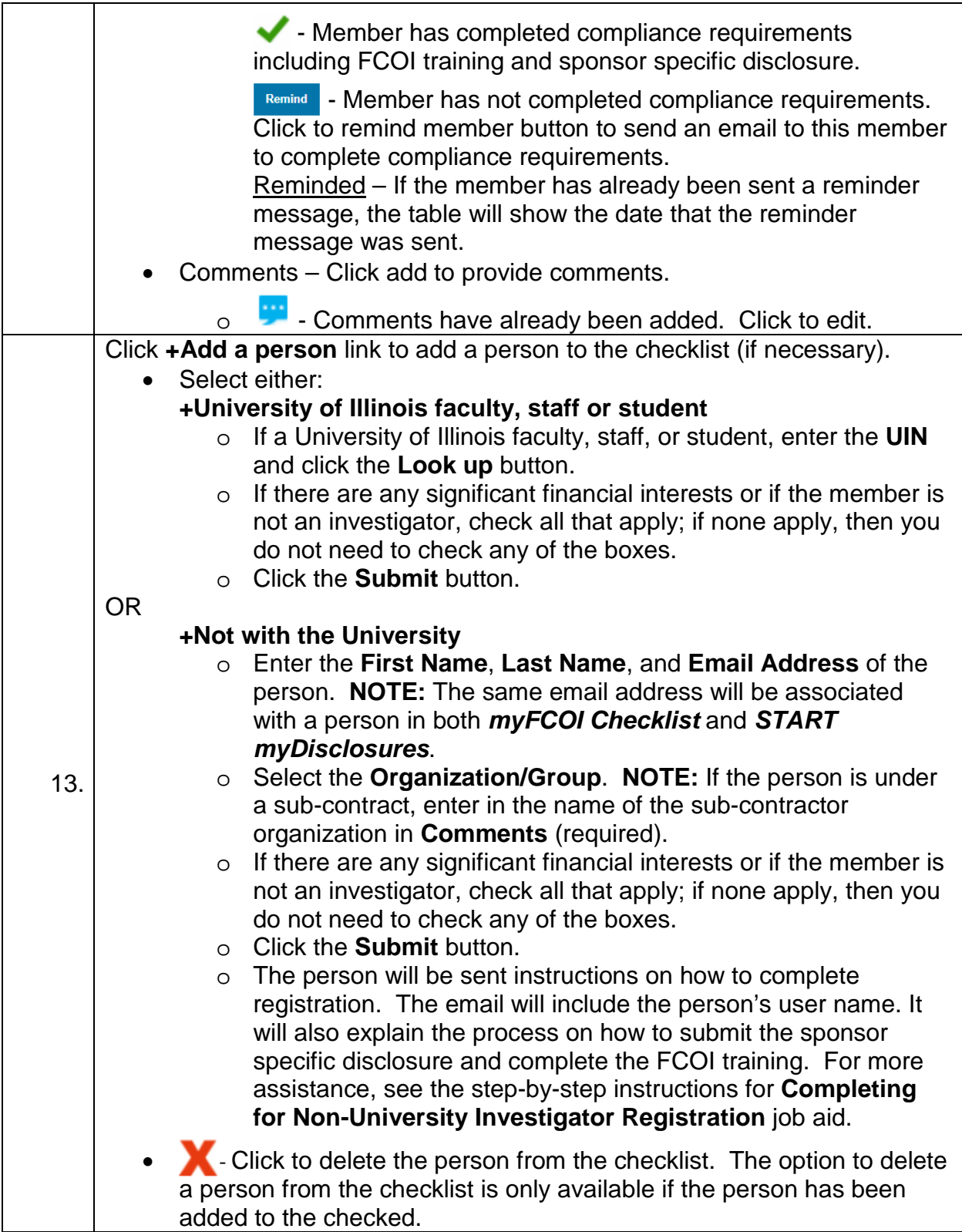

## UNIVERSITY OF ILLINOIS SYSTEM

URBANA-CHAMPAIGN . CHICAGO . SPRINGFIELD

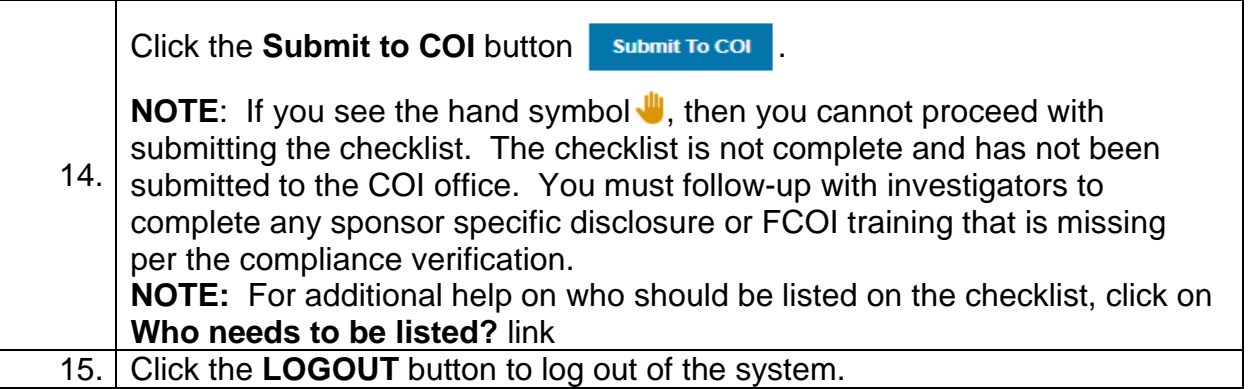